# **DIPLOMSKI RAD**

Predmet:

\*napišite naziv predmeta Tema:

# **DOKUMENTACIONA PODRŠKA MENADŽMENTU U NIS A.D.**

**Profesor-mentor: Učenik:**

**\*ime mentora \*Vase ime, razred**

Decembar, 2010.

## **SADRŽAJ**

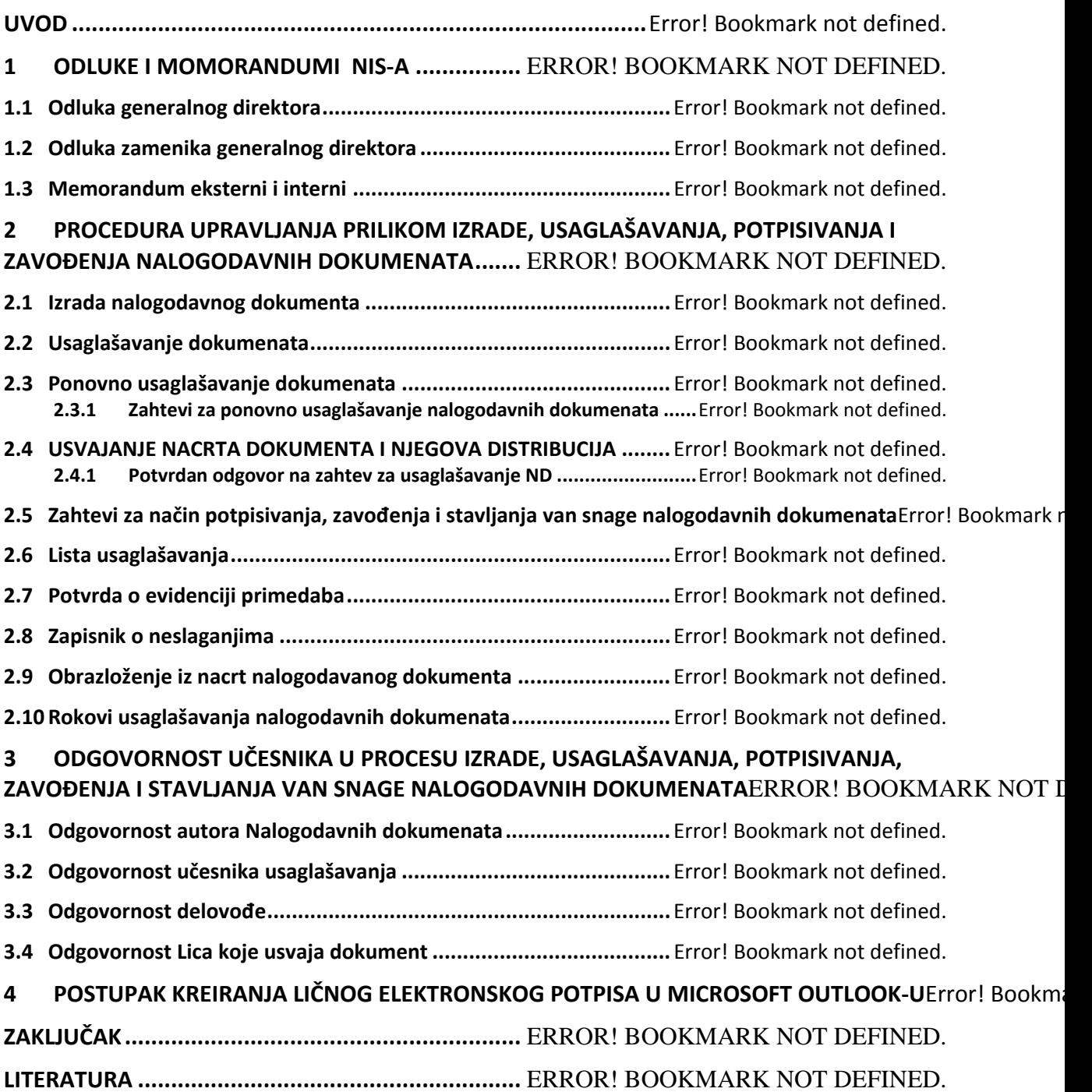

### **-------- CEO RAD MOŽETE PREUZETI NA SAJTU --------**

<http://www.maturskiradovi.net/eshop/>

### **POGLEDAJTE VIDEO UPUTSTVO SA TE STRANICE I PORUČITE RAD PUTEM ESHOPA , REGISTRACIJA JE OBAVEZNA.**

**MOŽETE NAS KONTAKTIRATI NA E-MAIL:** [maturskiradovi.net@gmail.com](mailto:maturskiradovi.net@gmail.com)

2. 3.